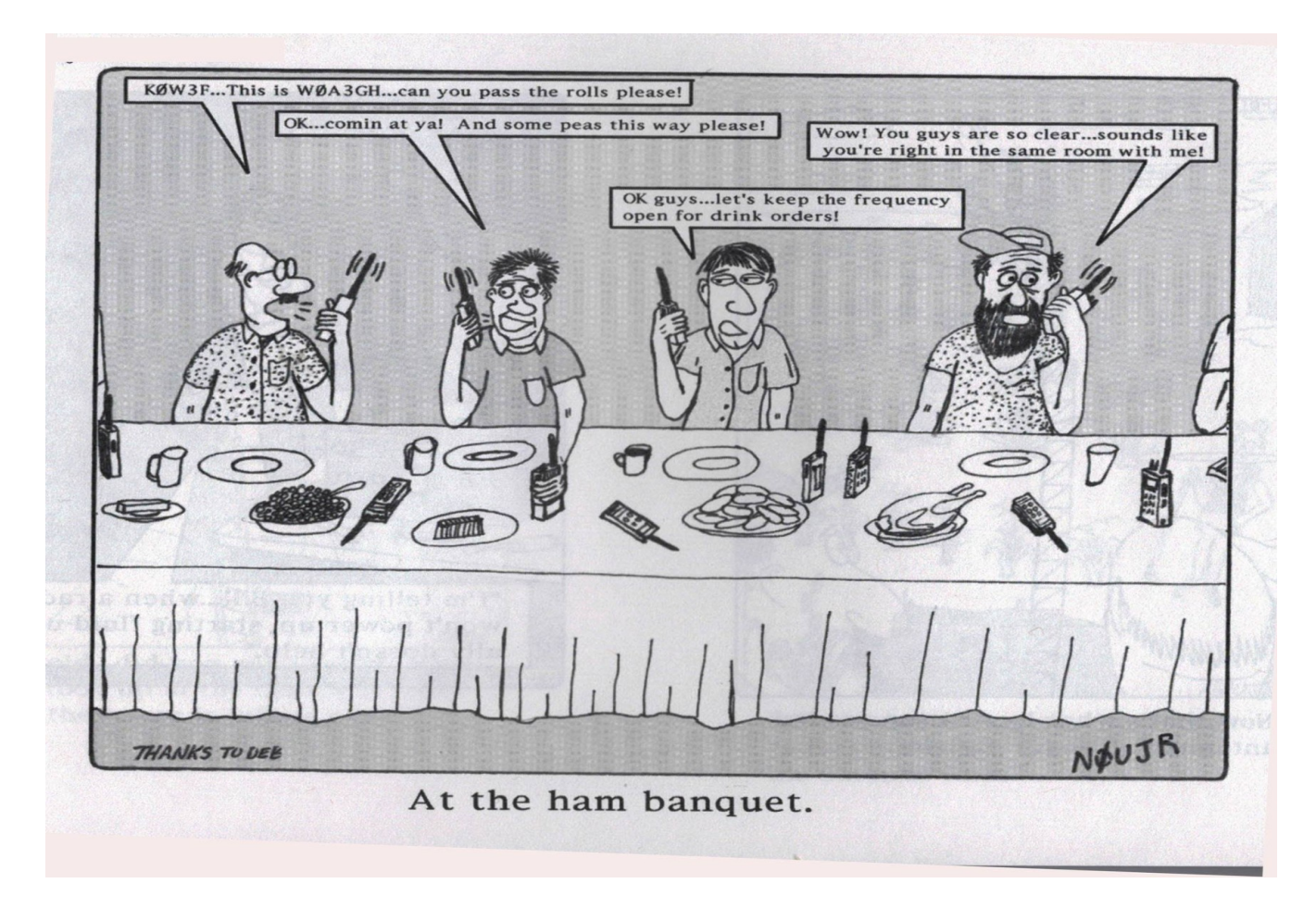

 **User's Guide For the Excel Spreadsheet Of Selected Amateur Radio Nets**

**Thanks to Gary, VA3GDZ, I have prepared an Excel Spreadsheet of Selected D-Star, D-Rats and Echolink Nets. You'll need Microsoft Office, OpenOffice, or LibreOffice to view the data. There is a statement at the top of the file to when the spreadsheet was last updated in the various time zones, US Eastern, Central, Mountain, or Pacific.**

**On the spreadsheet, click the down arrow for column you want sorted by, then 'Sort' A-Z or smallest to largest.** 

**The columns, from left to right, are as follows:**

**! Net Name: This is obviously the name of the D-Star, D-Rats, or Echolink Net. For links to nets on DMR, CQ100, D-Star HF, HamSphere, or Christian Nets, download the Mode Overview file, either in my D-Rats shared folder, or via the hyperlink on my QRZ profile (look for WX4QZ).**

**! Days Of Week: From Monday through Sunday, if there is an X in the column, it means the net is on that particular day or days. If the X is red, check the Comment Section for important information.**

**! Time Zone: This will be either Eastern, Central, Mountain, or Pacific Time, in the contiguous 48 states. Note that the US observes Daylight Savings Time from the 2nd Sunday in March through the 1st Sunday in November...with the exception of Arizona, Hawaii, and the US Territories, which are on Standard Time year round.**

**! UTC: This is the UTC Time for the net, based on the location of the Greenwich Meridian at Greenwich, England, at 0 degrees longitude. Note that 180 degrees longitude is basically where the International Date Line is...and 0 degrees latitude is the Equator. Note that UTC Times listed in the spreadsheet are 1 hour later from the 1st Sunday in November to the 2nd Sunday in March, when the US is on Standard Time. If the Remarks section notes "If 1 Hr Earlier On STD Time", then the UTC time does NOT change.**

**! Mode: This is either Echolink, D-Star, or D-Rats, in the following formats:**

**Echolink:** 

**@ If there is a callsign only, it's a single user node...such as WX4QZ (my personal callsign).** 

**@ If there's a L after the callsign, such as K8BF-L, then it is on a simplex link...in this case, to the Portage County Amateur Radio Service (PCARS) Club in Ohio.** 

**@ If there's a R after the callsign, such as W5WRA-R, the repeater of the Lawrence County, Arkansas Amateur Radio Club.** 

**@ If there are asterisks on either side of the identifier, it's a conference server, such as \* WX\_TALK \* – further details on Echolink are located at [https://www.echolink.org](https://www.echolink.org/)**

**! D-Star: These are noted by the type of reflector or server.**

**@ If you see something like 48B or REF 48B...it's Reflector 48, Mode B. These are basically the US Trust Servers. This is where the Arklatex D-Star Net meets on Tuesday nights.**

**@ If you see something like XRF 757A, it's X-Reflector 757, Mode A. This is the D-Star Reflector for the QuadNet Array.**

**@ If you see something like DCS679A, it's DCS Reflector 679m Mode A.**

**! D-Rats: These are noted by a network address. The port is usually 9000 in the D-Rats setup. For more information on D-Rats, see the Mode Overview file.**

**@ The AE5HE Ratflector, used for both the El Paso D-Star Net, and the New Mexico D-Star Net, is at ae5he.ratflector.com – conversely, the Alabama Ratflector, used for the Alabama D-Star Net, is at alabama.ratflector.com**

**! Remarks: These are comments, such as:**

**@ A backup reflector if the main one goes down.**

**@ The net time is one hour earlier on US Standard Time (see note above on that).**

**@ It meets once a month on a certain day, US Time only, or it meets only certain times of the year.**

**@ Update in callsign or net time.**

**@ Listing of D-Rats Chat Rooms.**

**@ Alternate Connection Method (it's on D-Star and Echolink).**

**@ Note of when the net is to begin, if it isn't yet operational.**

**Please check the comments for any of this information, as it'll determine whether the net is meeting that day or not.**

**Any questions or comments can be emailed to [wx4qz@arrl.net](mailto:wx4qz@arrl.net)**